## Free

<http://syboos.jp/linux/doc/free-command.html>

 $-b$ 

- 
- $-k$
- $-m$
- $-S$
- $-t$

\$ free

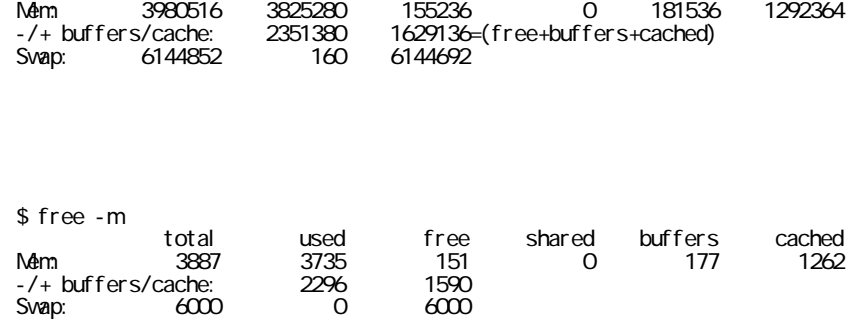

total used free shared buffers cached

total

used

free

buffers

cached

Swap

- used - (buffers + cached) =

Svap: 6000 0 6000

+ free + buffers + cached =